# Chapitre 9 : Méthodes de programmation Instructions

Pour commencer le second semestre, nous allons étudier des méthodes de programmation. Un programme est constitué d'instructions et de commentaires. Ce chapitre traite des instructions, le prochain des commentaires. Il faut maitriser ces méthodes pour rendre le programme le plus correct et lisible possible dès sa conception.

# I Qu'est-ce qu'une instruction

### $\big($  Définition 1.

Une instruction est un morceau de code minimal produisant un effet.

Une instruction simple est une instruction qui peut s'écrire sur une seule ligne.

Une instruction composée est une instruction sur une ligne terminée par deux points suivie d'une ou plusieurs instructions indentées.

## II Exemples d'instructions simples

### II.1 Les expressions

### $\sqrt{\text{Definition 2.}}$

Une expression est utilisée pour calculer une valeur. C'est la seule instruction possède une valeur.

Exemple : Les instructions suivantes sont des expressions :  $5 * a + 1$ 3a+5 L1[2]+L2[3]

### II.2 Les affectations

### Définition 3.

L'affectation est l'instruction consistant à lier un nom à une valeur.

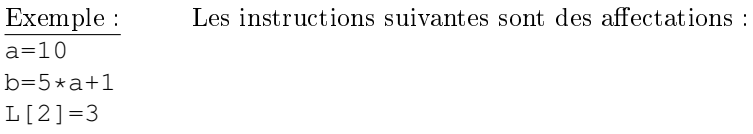

### II.3 Les assertions

#### $\big($ Définition 4.

Une assertion est l'affirmation qu'une propriété est vraie. Elle est composée du mot assert suivi d'une expression dont la valeur est booléenne. Si l'expression a la valeur True il ne se passe rien, si elle a la valeur False alors le programme est interrompu et un message d'erreur s'affiche AssertionError.

#### Exemple :

```
def inverse(x)
  """x est un nombre non nul de type int ou float
    renvoie l'inverse de x """
    assert x!=0
    return 1/x
  Utilisation de la fonction :
>>> inverse(-2)
-0.5>>> inverse(0)
```

```
Traceback (most recent call last):
  File "<pyshell#5>", line 1, in <module>
    inverse(0)
 File "<pyshell#3>", line 2, in inverse
    assert x!=0
AssertionError
```
### II.4 Le return

#### Définition 5.

Le return est une instruction suivie d'une expression qui ne s'emploie que dans le corps d'une fonction. Il arrête la fonction et permet de renvoyer l'expression.

Exemple :

```
def inverse(x)
  """x est un nombre non nul de type int ou float
    renvoie l'inverse de x """
    assert x!=0
    return 1/x
```
### II.5 L'arrêt

### Définition 6.

L'arrêt avec break est une instruction constituée d'un seul mot et qui permet d'arrêter une boucle.

Exemple :

 $x=1$ 

```
while x<100:
    x=x+1print(x)
    if x==10:
        break
```
### II.6 L'importation

### Définition 7.

L'importation avec import est une instruction suivi d'un nom de module (ou de fonction, de constante appartenant à un module qui est précisé)

Exemple :

```
import math
from math import pi
```
## III Exemples d'instructions composées

Exemple : Exemples d'instructions composées :

- L'instruction conditionnelle if (qui peut suivie de elif ou else)
- L'instruction for pour executer une instruction de manière répétée (lorsque l'on sait à l'avance combien de fois on veut la répéter).
- L'instruction while pour executer une instruction de manière répétée tant qu'une certaine condition est vériée.
- L'instruction def pour dénir une fonction.

Remarque : Exceptées les expressions, une instruction n'a pas de valeur.

## IV Exercice

#### Exercice 1

On définit la suite de Syracuse de la manière suivante : le premier terme est un entier naturel  $u_0$  non nul. Si un terme est pair, le suivant vaut sa moitié, si un terme est impair, le suivant vaut le triple plus un.

- 1. Ecrire une fonction qui prend en argument le premier terme  $u_0$  et un nombre n et qui renvoie une liste contenant les n premiers termes de la suite
- 2. Ajouter une première assertion permettant de vérifier que  $u_0$  est positif.
- 3. Il peut il y avoir un problème si l'utilisateur utilise la fonction avec un  $u_0$  flottant non entier. Rajouter une assertion pour éviter ce problème.
- 4. Calculer à la main les premiers termes de la suite pour différentes valeurs de  $u_0$ . Que remarque-t-on ?
- 5. La conjecture de Syracuse est l'hypothèse mathématique selon laquelle, pour n'importe quelle valeur de  $u_0$  entier strictement positif, la suite atteint la valeur 1. Elle n'est pas encore démontrée et une entreprise japonaise offre 120 millions de yens (120 millions de yens représente environ 1 085 000 dollars américains) pour qui arrivera à la prouver.

Modifier la fonction pour qu'elle calcule tous les termes de la suite jusqu'à atteindre cette valeur. La fonction devra renvoyer la liste de tous les termes jusqu'à la valeur 1 incluse.